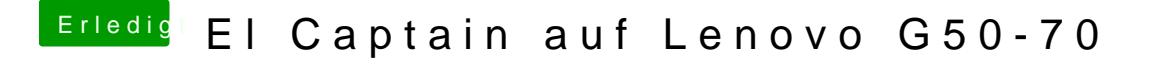

Beitrag von NightStorm vom 26. Februar 2017, 23:27

Ich glaube ich bin dumm

Ich kann diese Datei nicht herunterladen (Steht "Fehler")

Habe es auch mit anderem Browser versucht